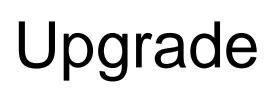

FLX, FLX S24, FLX S48 and ZerOS Server have the ability to have their channel count upgraded in individual universe increments.

FLX and ZerOS Server, can be upgraded to a maximum of 16 universes of channels (8192 channels), patchable across the 64 desk universes. They can come as a 16 universe version from the factory, or have extra universes added at a later date.

FLX S24 and FLX S48 can be upgraded to a maximum of 2 universes of channels (1024 channels), patchable across the 64 desk universes. FLX S can either come as a 2 universe version from the factory, or have the additional universe added at a later date.

> To upgrade, tap Setup, and choose "Upgrade", which will be the bottom tab from the left-hand options.

Then click Save Details: to save a text file to USB which includes all the information required for the upgrade.

Then head to the Upgrade Portal, for information on what to do next.

## [Click here to head to the Upgrade Portal](https://zero88.com/upgrade/)

Unlock codes will only work on consoles with the Serial Number and the "Current Number of Universes" that were entered during the purchasing process. Unlock codes are not transferable between consoles.

After entering the Unlock code, the console will then ask to be restarted. The next time the console boots, the extra universes will be unlocked.

If your console is fully upgraded to the maximum number of universes, the Upgrade tab in Setup will be hidden.

Therefore the Upgrade tab will be hidden on:

- 2 universe FLX S24 and FLX S48 consoles
- 16 universe FLX and ZerOS Server

The upgrade tab will also not be shown in Phantom ZerOS, as Phantom ZerOS will run the fully upgraded variant of the console you are emulating.